**El análisis de ítems del módulo cuestionario de Moodle en la asignatura Medición y Evaluación Psicológica**

Mtra. INGRID MARISSA CABRERA ZAMORA Universidad Nacional Autónoma de México

#### **RESUMEN**

La presenta experiencia se realiza con un grupo de 42 alumnos inscritos en la asignatura "Medición y Evaluación Psicológica" de la Facultad de Psicología de la UNAM, utilizando el módulo de Cuestionario, de la plataforma educativa Moodle, para la obtención del análisis de ítems de los exámenes parciales de la asignatura. El análisis de ítems consistió en el índice de discriminación, el índice de dificultad y el coeficiente de discriminación, cada uno de ellos dio información de los ítems propuestos para los exámenes (120 reactivos entre los 3 exámenes parciales). Los resultados reflejados en la experiencia indican que en el primer y segundo examen parcial se tienen más reactivos de dificultad media y en el tercer examen se tienen más reactivos de complejidad medianamente fácil. Respecto al índice de discriminación se tienen 90 reactivos a conservar y el resto a modificar y revisar (30 ítems). Respecto al coeficiente de discriminación, predominan los reactivos a conservarse, pero a la vez hay una proporción similar a ser descartados en los exámenes parciales uno y dos. Este ejercicio refleja el apoyo que brinda la plataforma Moodle en la realización de exámenes por medio del cuestionario, facilitando la aplicación de exámenes, utilizando diferentes tipos de preguntas, y a la vez, se indica de forma clara y sencilla el funcionamiento y utilidad de los reactivos propuestos y elaborados por el docente. La información obtenida permite la corrección y mejora de los métodos de evaluación (exámenes parciales, finales, etc.) propuestos en la asignatura.

**PALABRAS CLAVE: Moodle, cuestionarios, análisis de ítems, psicología**

### Contacto:

[marissa@unam.mx](mailto:marissa%40unam.mx?subject=)

### **ABSTRACT**

This investigation share the experience with 42 students enrolled in the course "Psychological Measurement and Evaluation" from the Faculty of Psychology at the UNAM, using the Quiz activity module, from Moodle, to got the Quiz Statistics Report of the items in three partial exams. The Quiz Statistics Report considered the discrimination index, the facility index and the discriminative efficiency; each one gave information of the questions proposed for the exams (120 questions from the 3 exams). The results reflected that, in the first and second partial exam there were more items of medium difficulty and the third partial exam had more questions classify as easy. Regarding the discrimination index, there were 90 questions that must be conserve, the rest should be modify and review (30 questions). Finally, in the discrimination coefficient there were more questions that should stayed in the exam, yet there was a similar proportion to be review in partial exams one and two. This exercise showed the support (in the statistical analysis) that the quiz activity of Moodle provided in examinations, making an easy application, using different types of questions, and the activity indicates in a clear and simple way the function and the use of the questions created by the teacher. The information allows the teacher to correct and improve her ways of evaluation (midterms, finals, etc.) to improve the teaching activity of the course.

**EDUTEC** 

**Costa Rica 2013** 

**KEYWORDS: Moodle, quiz activity module, statistical analysis, psychology**

## *Definición del objeto o problema de estudio*

Una de las situaciones que se presenta en la labor del docente y la actividad estudiantil son los exámenes, "el proceso de evaluación es parte sustancial de la experiencia de aprendizaje de los alumnos, pero también de los profesores" (Valenzuela, 2005, p. 228). Este proceso es llevado a cabo en la mayoría de los casos por medio de los exámenes. El examen es una herramienta que los docentes utilizan para establecer el nivel de conocimientos que los alumnos poseen. Díaz Barriga (1994) indica que el examen se ha convertido en un instrumento en el cual se deposita la esperanza de mejorar la educación.

La elaboración de un examen implica un proceso de planeación, revisión, aplicación, corrección, obtención de datos, etc.; que generalmente es poco aplicado en los diversos niveles educativos. Cuando se elabora un examen, para evaluar los conocimientos de los alumnos, es importante aclarar que esté se construye por una serie de elementos o ítems (reactivos, preguntas, cuestiones, situaciones análogas) a los que cada persona debe responder. (Abad et al., 2006). Una vez que los alumnos han respondido el cuestionario o examen en cuestión, los docentes califican (de forma manual la mayoría de las veces) para cuantificar las respuestas, buscando asignar una puntuación (a veces varias) a ese alumno respecto al conocimiento que el examen está evaluando. El docente generalmente realiza este proceso concluyendo en este punto la función del examen.

Sin embargo, las respuestas que se obtienen en un examen tienen la posibilidad de ser analizados para determinar su función entro del examen así como la diferenciación entre los alumnos que tienen los conocimientos que es están evaluando y los que no. Esta información permite al docente tomar decisiones sobre la elaboración de sus exámenes así como del proceso de evaluación que realiza con sus alumnos. A partir de este contexto, el presente documento comparte la experiencia realizada en el semestre agosto - diciembre de 2012 respecto al análisis de ítems por medio del módulo Cuestionario de la plataforma educativa Moodle versión 1.9, en los exámenes parciales de la asignatura "Medición y Evaluación Psicológica" del grupo 3014 de la Licenciatura en Psicología de la Universidad Nacional Autónoma de México (UNAM).

El objetivo de esta investigación fue el uso del módulo Cuestionario para el análisis de los ítems que conforman los exámenes parciales (índice de dificultad, índice de discriminación y coeficiente de discriminación) aplicados y utilizados para evaluar la asignatura en años anteriores. De esta manera, se obtienen datos que permiten la modificación, eliminación y pertinencia de los reactivos así como el apoyo en la decisión para la evaluación de la asignatura en los semestres posteriores. A la vez se evalúa, desde la perspectiva del docente, la pertinencia del módulo de Cuestionario como un apoyo a las clases presenciales de la asignatura, evaluando la optimización de tiempos y recursos.

La población que colaboró para esta experiencia fue el grupo 3014 del semestre 2013-1 (denominación administrativa para el semestre agosto - diciembre de 2012) con 42 alumnos inscritos en la asignatura "Medición y Evaluación Psicológica". Las limitantes que se presentan en la experiencia son: debido a que este grupo es uno de catorce que ofrece la asignatura en la institución, cada uno de ellos con un cupo máximo de 60 alumnos, los resultados de la experiencia no puede generalizarse en este momento. A la vez, cada grupo y docente tiene establecida su propia forma de evaluación,

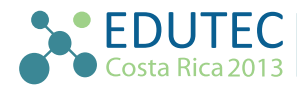

y aquellos que utilizan los exámenes desarrollan sus propias peguntas, dependiendo la importancia otorgada a cada uno de los temas y contenidos que enseñan; aunado a que no todos los docentes utilizan como recurso una plataforma educativa para el proceso de evaluación ni de enseñanzaaprendizaje de una asignatura presencial.

## *Marco contextual*

En este apartado se da una perspectiva general de la asignatura para esta experiencia, así como la consideración de las características del módulo de Cuestionario de la plataforma Moodle y los datos que sirvieron para la generación del presente escrito.

### **LA ASIGNATURA "MEDICIÓN Y EVALUACIÓN PSICOLÓGICA"**

En el año 2008, la Facultad de Psicología de la UNAM aprobó un nuevo plan de estudios de la Licenciatura en Psicología. En el mes de agosto de ese año ingresó su primera generación de estudiantes. Este plan reorganizó la estructura de la Licenciatura, de tal forma que se divide en dos áreas curriculares sucesivas con 310 créditos en total: Formación General (que se cursa del 1º al 4º semestres) y Formación Profesional (del 5º al 8º semestres). En el área de Formación General se incluyen 22 materias obligatorias, que representan 145 créditos (47% del total), las cuales permiten al estudiante conocer el campo general de la disciplina y distinguir las principales tradiciones psicológicas. El 53% restante (165 créditos) corresponden a las áreas de Formación Contextual y Profesional. La primera se encarga de analizar las circunstancias actuales y futuras de la psicología como profesión y como disciplina científica, así como las exigencias de un mundo cambiante, complejo y globalizado; la segunda consiste en el estudio y revisión de cada campo de conocimiento psicológico referidos a la aplicación profesional de la disciplina. (Facultad de Psicología, 2008).

La asignatura "Medición y Evaluación Psicológica" corresponde al área de Formación General, se cursa durante el 3° semestre de la Licenciatura, sin asignatura antecedente o consecuente (no hay seriación de asignaturas). El objetivo general de aprendizaje es: "Identificar, a partir del conocimiento acerca de la medición y la evaluación psicológica, los instrumentos psicológicos confiables y válidos que permiten realizar y reportar evaluaciones psicológicas éticas y profesionales". Para lograr este objetivo la asignatura está conformada por 7 unidades a revisar durante 16 semanas de clases (3 horas a la semana dando un total de 48 horas a lo largo del semestre).

El temario de la asignatura comprende contenidos de tipo teórico únicamente, se tienen siete unidades temáticas: las primeras cuatro consideran los conceptos y teorías de la medición, los procesos estadísticos que implican la medición en psicología (proceso de construcción de instrumentos, el proceso de validez, confiabilidad y estandarización); las últimas tres unidades consideran los conceptos psicológicos que se miden y evalúan en diversos campos de la psicología (ejecución máxima – inteligencia-, ejecución típica –personalidad- y el proceso de evaluación psicológica de forma general). (Facultad de Psicología, 2008).

El plan curricular considera que esta cantidad de contenidos y unidades se puede organizar, para su revisión y explicación, de 2 a 3 semanas de clase (es decir de 6 a 9 horas). Esto implica

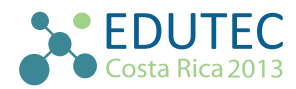

que la información que se brinda a los alumnos es teórica, no se da la oportunidad de aplicar los conocimientos adquiridos, y en ocasiones, los contenidos de cada unidad son extensos y complejos, provocando dificultades en los alumnos para la comprensión y acreditación de la asignatura. A partir de esto, una limitante que se presenta es la forma de evaluación, que si bien el programa de la asignatura sugiere evaluar por medio de exámenes, no sugiere ni especifica la organización de estos, permitiendo al docente la toma de decisiones sobre el tema (un solo examen, exámenes parciales, evaluar sin exámenes, etc.).

Considerando este contexto, la forma de evaluación y los contenidos a revisar son retos para el docente. Respecto a la experiencia de la autora de esta experiencia, en los semestres previos al 2013-1, la asignatura se evaluó por medio de trabajos escritos y exámenes parciales cada dos unidades; estos últimos eran aplicados dentro del aula, generando una carga de trabajo en términos de elaboración del examen en un procesador de textos, reproducción y calificación (papelería, calificación manual, lectura de respuestas en caso de preguntas abiertas o revisión de cálculos, etc.). A la vez, no se daba la oportunidad, por la cuestión de tiempo, de revisar si las preguntas y contenidos eran correspondientes al contenido temático así como valorar si éstas eran útiles y determinaban aquellos alumnos que poseían o no el conocimiento (discriminar entre los alumnos que estudiaban y los que no lo hacían). Es decir, la limitante de tiempo no permite realizar un análisis de reactivos (psicométrico) para su modificación, eliminación o permanencia para el siguiente semestre.

### **PLATAFORMA MOODLE: "TU AULA VIRTUAL"**

En la UNAM se encuentra disponible el servicio "TU Aula Virtual" de la Coordinación de Tecnologías para la Educación – h@bitat puma, de la Dirección General de Cómputo y de Tecnologías para la Información y Comunicación (DGTIC) disponible en la dirección electrónica: http://www. educatic.unam.mx/. "TU Aula Virtual es un servicio tecnológico que consiste en dar un espacio en la plataforma Moodle, un sistema de gestión de aprendizaje (LMS por sus siglas en inglés: Learning Management System) para acompañar a los académicos de la UNAM en las distintas actividades de sus asignaturas". (Coordinación de Tecnologías para la Educación, 2013). Es decir, la finalidad de este servicio es brindar un apoyo a las clases presenciales por medio de un espacio que permita a los docentes desarrollar un curso dentro de la plataforma educativa Moodle; esto facilita las actividades, tareas, aplicación de exámenes y trabajo colaborativo con los alumnos de la institución por medio del uso de recursos y actividades específicas y que apoyan el logro del objetivo de aprendizaje de cada una de las asignaturas.

A partir de esta situación, la experiencia consistió en utilizar un curso dentro del servicio "TU Aula Virtual", y apoyar el proceso de evaluación de la asignatura "Medición y Evaluación Psicológica" por medio del Cuestionario en Moodle. El módulo de Cuestionario permite al docente diseñar y aplicar cuestionarios. Entre sus características se presentan tipos de preguntas (ítems o reactivos). Las preguntas que el docente elabora se colocan en categorías (para facilitar la organización del cuestionario) que, a su vez, se localizan en el Banco de Preguntas (GNU, 2013).

Las características de este módulo permitieron a la docente optimizar la aplicación de los exámenes parciales así como obtener información sobre las preguntas utilizadas en cada examen

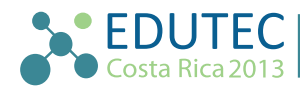

parcial, para determinar su eliminación, modificación o permanencia para el siguiente semestre (2014- 1). La aplicación de los cuestionario se organizó de la siguiente manera: el primer examen parcial correspondió a las Unidades I y II de la asignatura; el segundo examen parcial correspondió a las Unidades III y IV; y el tercer examen parcial correspondió a las Unidades V, VI y VII. Para cada examen se usaron diferentes tipos de preguntas que el módulo de Cuestionario ofrece: opción múltiple, emparejamiento (relación de columnas), descripción (ensayo o pregunta abierta) y pregunta numérica.

Cada examen estuvo a disposición de los alumnos durante un día (24 horas), el tiempo límite de resolución de cada examen fue de 50 minutos. Dadas las características del módulo de Cuestionario, las preguntas que se tenían para cada examen fueron colocadas en el curso de "Tu Aula Virtual", en el Banco de Reactivos. Esto permitió a la docente establecer características cuando los alumnos respondieran el examen, de tal forma que se tomaban preguntas al azar evitando que se presentaran las mismas preguntas a los alumnos y estos se comunicarán esta información. La puntuación máxima a obtener en cada examen fue de 15 puntos y la mínima fue de 0 puntos.

### *Metodología*

La investigación es de tipo descriptivo, se buscó especificar las propiedades y características de los reactivos (ítems) aplicados en los tres exámenes parciales (Hernández Sampieri, Fernández Collado y Baptista Lucio, 2010), y que fueron sometidos a un análisis de reactivos por medio del módulo Cuestionario de Moodle. De esta forma se decidiría su modificación, eliminación o permanencia en el proceso de evaluación del aprendizaje de la asignatura para los semestres posteriores.

La muestra es de tipo no probabilística o dirigida (Hernández Sampieri, Fernández Collado y Baptista Lucio, 2010), donde la elección de los participantes no depende de la probabilidad sino al criterio de que los alumnos se inscribieron en el grupo 3014, en la asignatura "Medición y Evaluación Psicológica". El total de alumnos inscritos en la asignatura fue de 42 alumnos, que asisten a la escuela en el turno vespertino debido a las actividades matutinas que tienen (trabajos de medio tiempo o responsabilidades familiares –hijos-).

El procedimiento utilizado para llevar a cabo esta experiencia inicio en el mes de julio de 2012, cuando la docente solicitó a la Coordinación de Tecnologías para la Educación – h@bitat puma un espacio en "Tu Aula Virtual". Durante el mes de agosto de 2012, previo al inicio del semestre, la docente desarrolló el espacio de trabajo asignado en la plataforma Moodle, y se retomaron los exámenes parciales aplicados en los años anteriores (2009 al 2011) para su captura en el Banco de Reactivos del módulo de Cuestionario, para ello se realizaron algunas prácticas en el diseño y características del módulo. Posteriormente la docente capturo las preguntas con su respectiva respuesta, indicando la puntuación asignada en cada examen y en cada pregunta. Se crearon tres cuestionario (uno por cada examen parcial).

Al inicio del semestre, la docente solicito a cada uno de los estudiantes que llevará a cabo su registró en el servicio "TU Aula Virtual" durante el mes de agosto de 2012, con la finalidad de que los estudiantes se familiarizaran con el espacio de trabajo y la forma en que resolverían los exámenes. Posteriormente, se establecieron las fechas para la aplicación del examen. En esas fechas los alumnos

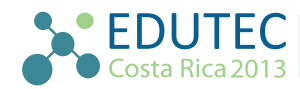

ingresaron a la plataforma, en el examen que correspondía. Al día siguiente de concluido el tiempo estipulado para resolver el examen, la docente ingreso al módulo de cuestionario en la plataforma educativa y obtuvo los resultados para cada uno de los exámenes parciales: el gráfico de barras indicando el número de estudiantes que alcanzan los rangos de calificación del 0 al 15. En la sección Análisis de ítems se obtuvieron los resultados para cada uno de los tres exámenes parciales aplicados, es de tipo estadístico (generalmente llamado psicométrico) del cuestionario, en general, y de sus preguntas, en particular. Para el reporte de esta experiencia se consideraron tres datos estadísticos:

- 1. El índice de dificultad (representado en la plataforma Moodle como % Facil Correct) que indica la dificultad global de la pregunta, implica la evaluación de qué tan fácil o difícil es una pregunta específica para los estudiantes. (GNU, 2013). De acuerdo a Abad et al. (2006) "sirve para cuantificar el grado de dificultad de cada cuestión, por lo que sólo tiene sentido su cálculo para ítems de tests de rendimiento óptimo" (p. 14). Brown (1980) propone "el porcentaje de personas que responden correctamente a los reactivos" (p. 350). El valor del índice de dificultad oscila entre 0 y 1, clasificando al reactivo como difícil (más cerca del valor 0) o fácil (cercano al valor 1). (Backhoff, Larrazolo y Rosas, 2000).
- 2. El Índice de Discriminación (Índice Disc) mide la eficacia de la pregunta, indica sí el reactivo establece diferencias entre los estudiantes que tienen cantidades grandes o pequeñas de conocimientos del área pertinente. Idealmente, esta diferenciación se realiza mediante un criterio externo (generalmente es la calificación total en la prueba, es decir, la calificación de todos los reactivos). (Brown, 1980, p. 351). En Moodle el índice de discriminación indica el desempeño, en cada ítem por separado, de los alumnos competentes frente a los menos competentes (los alumnos que obtienen puntuaciones altas frente a los que obtienen puntuaciones bajas). "El rango de este parámetro abarca desde +1 a -1. Si el índice es inferior a 0.0 (es decir, un valor negativo), significa que los estudiantes del grupo bajo rindieron más en el ítem que los del grupo alto. Tales ítems deberían eliminarse debido a su escasa fiabilidad. De hecho, estos ítems reducen la precisión de la puntuación global del cuestionario". (GNU, 2013).
- 3. El coeficiente de Discriminación (Coef. Disc) permite diferenciar a los estudiantes eficientes de los no eficientes. Éste parámetro oscila entre los valores +1 y -1, "los valores positivos indican los ítems que discriminan entre estudiantes competentes y no competentes, en tanto que los valores negativos se dan cuando los ítems son mejor contestados por los estudiantes con calificaciones más bajas. Los ítems con un coeficiente de discriminación negativo son respondidos incorrectamente por los estudiantes mejores y, en consecuencia, constituyen una penalización contra estos estudiantes. Dichos ítems deberían eliminarse" (GNU, 2013). Carrazana, Syr y Ruiz (2010) indican que el coeficiente de discriminación considera a todos los estudiantes evaluados y permite predecir sobre los resultados del estudiante: "los coeficientes de discriminación con cifras positivas tienen adecuado poder de discriminación y predicción, pero disminuyen mientras más se acerquen a cero. Un coeficiente cero o negativo, significa que la pregunta evalúa algo diferente a lo que evalúa el resto del examen o una pregunta con errores".

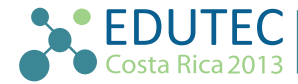

Backhoff, Larrazolo y Rosas (2000) reportan en su estudio los parámetros respecto al poder de discriminación (índice de discriminación) que establecieron Ebel y Frisbie en 1986 (Tabla 1):

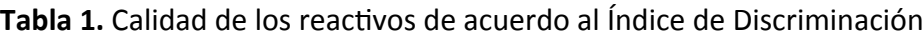

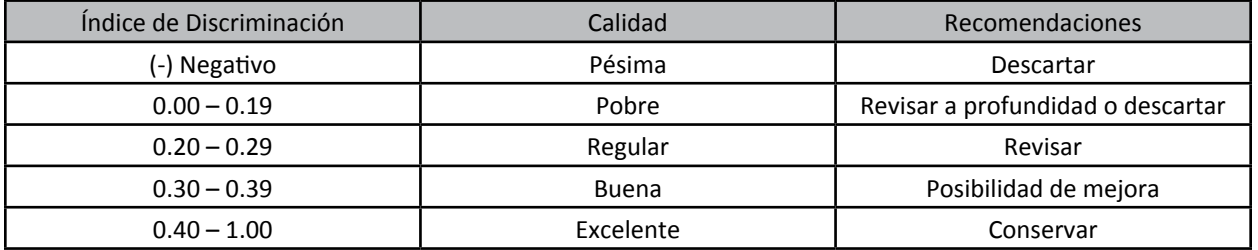

Sánchez González y Tapia Pérez (s.f.) retoman los estudios y resultados del Examen de Habilidades y Conocimientos Básicos (EXHCOBA) sobre el índice de facilidad, proponiendo los parámetros que se presentan en la Tabla 2:

**Tabla 2.** Calidad de los reactivos de acuerdo al Índice de Dificultad

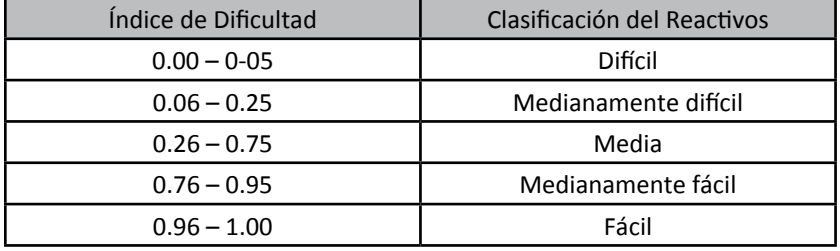

Finalmente, en la Página de ayuda de la plataforma Moodle se hace hincapié en que una de las ventajas del Coeficiente de Discriminación frente al Índice de Discriminación es que el primero utiliza información proveniente de la población total de estudiantes, no sólo de los tercios extremos (superior e inferior). Por consiguiente, este parámetro puede ser más sensible para detectar el comportamiento de los ítems (GNU, 2013).

# *Logros alcanzados*

El primer examen parcial fue respondido por 39 de los 42 estudiantes matriculados en el grupo 3014. El examen consistió en 19 preguntas (elegidas de 57 posibles en el Banco de Preguntas). Se utilizaron dos tipos de preguntas para este cuestionario: 52 preguntas de opción múltiple (con 4 opciones de respuesta) y 5 preguntas abiertas (ensayo). El rango de calificación fue de 5.5 a 15 puntos. La media de calificación del grupo fue de 10.7 puntos sobre 15. (Figura 3).

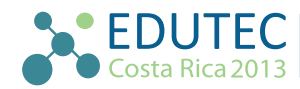

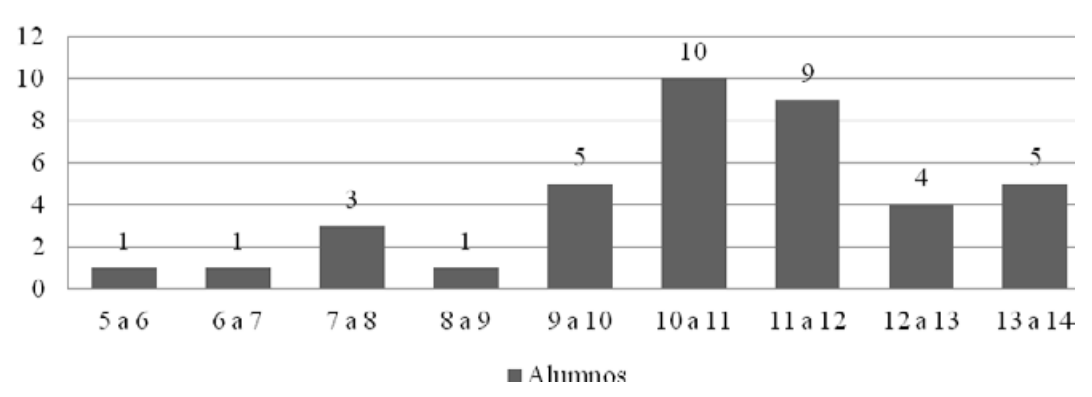

### **Examen Parcial 1**

**Figura 3.** Calificaciones del Grupo en el Examen Parcial 1

El segundo examen parcial fue respondido por 36 de los 42 estudiantes matriculados en el grupo 3014. El examen consistió en 8 preguntas (elegidas de 36 posibles en el Banco de Preguntas). Se utilizaron cuatro tipos de preguntas para este cuestionario: 1 preguntas de ensayo, 22 preguntas de opción múltiple (con 4 opciones de respuesta), 4 preguntas numéricas (consisten en la resolución de un ejercicio estadístico) y 9 preguntas de emparejamiento (relación de columnas). El rango de calificación fue de 1 a 15 puntos. La media de calificación del grupo fue de 9.13 puntos sobre 15. (Figura 4).

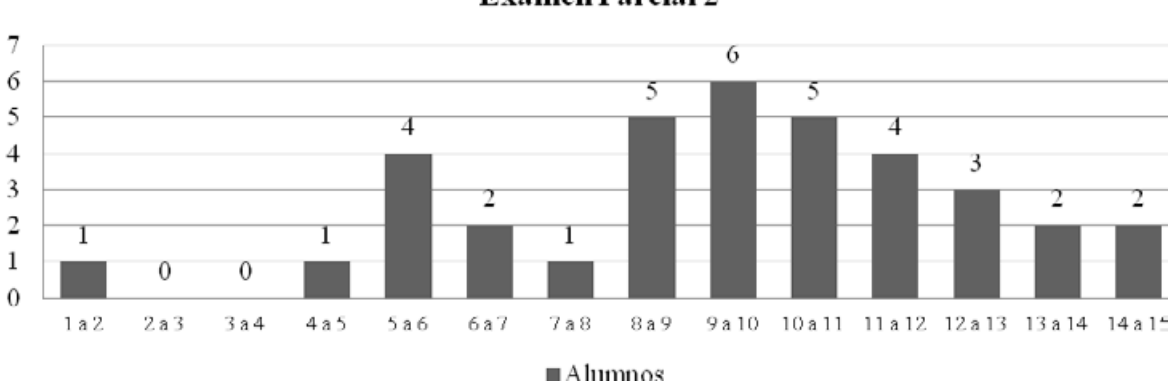

**Examen Parcial 2** 

**Figura 4.** Calificaciones del Grupo en el Examen Parcial 2

El tercer examen parcial fue respondido por 37 de los 42 estudiantes matriculados en el grupo 3014. El examen consistió en 11 preguntas (elegidas de 27 posibles en el Banco de Preguntas). Se utilizaron dos tipos de preguntas para este cuestionario: 2 de emparejamiento (relación de columnas) y 25 preguntas de opción múltiple (con 4 opciones de respuesta). El rango de calificación fue de 6 a 15 puntos. La media de calificación del grupo fue de 13.09 puntos sobre 15. (Figura 5).

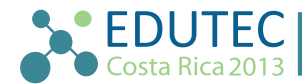

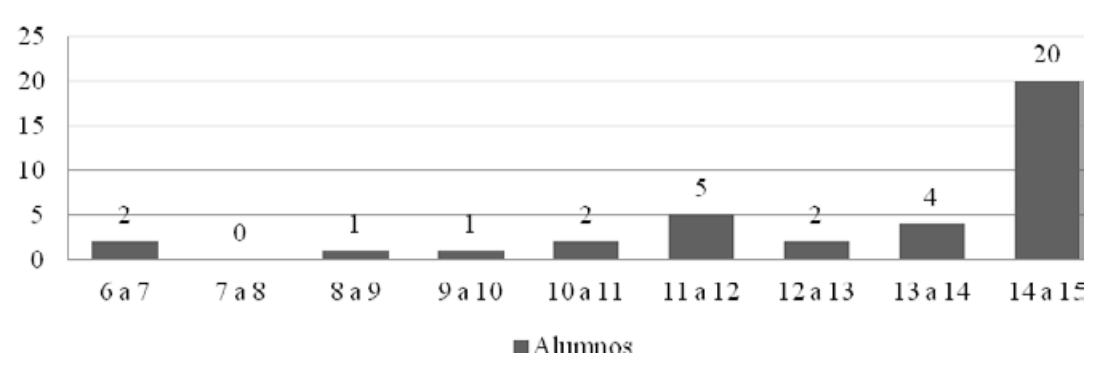

### **Examen Parcial 3**

Respecto al análisis de ítems, se presentan los resultados obtenidos en los tres exámenes parciales, considerando la cantidad de reactivos propuestos para cada examen y cuántos de ellos se clasifican de forma óptima (permanencia), modificación y/o eliminación para los semestres futuros.

| Índice de Dificultad | Clasificación           | Cantidad de Reactivos   |                         |                         |
|----------------------|-------------------------|-------------------------|-------------------------|-------------------------|
|                      |                         | <b>Examen Parcial 1</b> | <b>Examen Parcial 2</b> | <b>Examen Parcial 3</b> |
| $0 - 0 - 05$         | <b>Difícil</b>          |                         |                         |                         |
| $0.06 - 0.25$        | Medianamente<br>difícil |                         |                         |                         |
| $0.26 - 0.75$        | Media                   | 29                      | 18                      |                         |
| $0.76 - 0.95$        | Medianamente fácil      | 15                      | 10                      | 18                      |
| $0.96 - 1.00$        | Fácil                   | 9                       | 3                       |                         |
| <b>Totales</b>       |                         | 57                      | 36                      |                         |

**Tabla 3.** Índice de Dificultad de los Reactivos

**Tabla 4.** Índice de Discriminación de los Reactivos

| Índice de Dificultad | Clasificación                          | Cantidad de Reactivos |                         |                         |
|----------------------|----------------------------------------|-----------------------|-------------------------|-------------------------|
|                      |                                        | Examen Parcial 1      | <b>Examen Parcial 2</b> | <b>Examen Parcial 3</b> |
| (-) Negativo         | Descartar                              |                       |                         |                         |
| $0.00 - 0.19$        | Revisar a profundi-<br>dad o descartar | 4                     | 9                       |                         |
| $0.20 - 0.29$        | Revisar                                |                       |                         |                         |
| $0.30 - 0.39$        | Posibilidad de<br>mejora               | 5                     |                         |                         |
| $0.40 - 1.00$        | Conservar                              | 44                    | 19                      | 27                      |
| <b>Totales</b>       |                                        | 57                    | 36                      | 27                      |

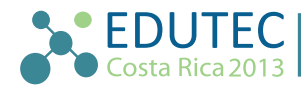

**Figura 5.** Calificaciones del Grupo en el Examen Parcial 3

| Índice de Dificultad | Clasificación                          | Cantidad de Reactivos   |                         |                         |
|----------------------|----------------------------------------|-------------------------|-------------------------|-------------------------|
|                      |                                        | <b>Examen Parcial 1</b> | <b>Examen Parcial 2</b> | <b>Examen Parcial 3</b> |
| (-) Negativo         | Descartar                              | 16                      | 9                       |                         |
| $0.00 - 0.19$        | Revisar a profundi-<br>dad o descartar | 5                       | 6                       | 3                       |
| $0.20 - 0.29$        | Revisar                                | 8                       |                         |                         |
| $0.30 - 0.39$        | Posibilidad de<br>mejora               | 8                       | 4                       | 3                       |
| $0.40 - 1.00$        | Conservar                              | 20                      | 12                      | 16                      |
| <b>Totales</b>       |                                        | 57                      | 36                      | 27                      |

**Tabla 5.** Coeficiente de Discriminación de los Reactivos

### **ANÁLISIS DE LA EXPERIENCIA**

En esta experiencia, se dio continuidad a los resultados de los exámenes parciales a partir de las respuestas que los alumnos del grupo 3014 dieron a las evaluaciones aplicadas durante el semestre 2013-1. Esto resultados fueron obtenidos por medio del análisis de reactivos o ítems realizado en la plataforma Moodle.

Los análisis estadísticos realizados consisten en tres datos: el índice de dificultad, el índice de discriminación y el coeficiente de discriminación. Si bien cada uno brinda valores importantes, el proceso de toma de decisiones considerando los tres elementos es fundamental. A partir de las tablas presentadas, se puede establecer que el examen parcial 1 de la asignatura "Medición y Evaluación Psicológica" mostró un nivel de dificultad mediano en comparación al tercer examen parcial, lo que puede atribuirse tanto a los contenidos teóricos revisados (la unidad uno y dos suelen ser las más complejas en contenidos teóricos debido a los temas sobre metodología, procesamiento de datos y aspectos estadísticos) así como a la familiarización que denotaron los alumnos al contestar el examen en la plataforma Moodle.

Respecto al índice de discriminación, se presentan 90 reactivos a permanecer para su posterior uso. Esto indica que los reactivos permiten determinar el desempeño de los alumnos competentes, siendo consistentes los resultados (los alumnos que tienen puntuaciones altas están denotando un mayor conocimiento de los contenidos evaluados). Esto implica que la construcción de las preguntas es adecuada para este análisis. En este mismo análisis se encontró que en los exámenes parciales 1 y 2 se presenta una cantidad mayor de reactivos que deben revisarse y que tienen posibilidades de mejora. Y los reactivos a ser descartados o eliminados es mínima (uno de los 120 reactivos que son en total por los tres exámenes parciales).

Finalmente, en el análisis del coeficiente de discriminación se tiene una cantidad de ítems en el examen parcial 1 y 2 con valores negativos (16 y 9 preguntas respectivamente) que indican que "son respondidos incorrectamente por los estudiantes mejores y, en consecuencia, constituyen una penalización contra estos estudiantes. Dichos ítems deberían eliminarse" (GNU, 2013). El motivo de sugerir su eliminación es porque esos ítems están evaluando algo diferente a lo que el examen (en

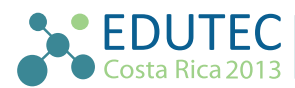

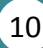

forma integral) evalúa, motivo por el que esa pregunta se considera con errores. De esta forma la sugerencia inmediata es eliminarlos, sobre todo porque impactan en la función del examen como una unidad de evaluación. Sin embargo, se sugiere analizar la redacción, estructura, tipo de pregunta y opciones de respuesta que se presentan en esas preguntas antes de tomar la decisión de descartarlos.

Con este análisis, se denotan las ventajas del módulo Cuestionario de la plataforma Moodle, permitiendo el análisis de ítems de los exámenes aplicados durante la asignatura. Este análisis también permite la reflexión de la forma de evaluación que la docente ha elegido, donde se demuestra que los primeros temas a revisar en la asignatura representan dificultades para los alumnos, y conllevan la revisión de reactivos e, incluso, el tipo de pregunta que se está utilizando para ello. Incluso se puede considerar otra forma de evaluación, que si bien es examen, revisar las opciones de preguntas que ofrece el módulo Cuestionario para favorecer el proceso de enseñanza-aprendizaje y evaluación. Además, es importante considerar la cantidad de reactivos fáciles, medianamente fáciles y difíciles que tendrá el examen, modificando y organizando los reactivos de esta manera y poder dar al alumnos la oportunidad de tener ítems de diversa dificultad en el examen que le corresponda con el factor azar que permite la plataforma Moodle.

### **APORTES DE LA EXPERIENCIA**

El uso de la plataforma Moodle para obtener el Análisis de Ítems es una aportación trascendente dentro de la asignatura planteada, si bien se indicó que es un plan de estudios reciente, donde la cantidad de horas y temas no es correspondiente, esta evaluación permite establecer tanto la evaluación (aprendizaje y conocimiento) que los alumnos están adquiriendo, así como determinar los factores que deben considerarse para la sugerencia de modificar o mejorar el plan de estudios propuestos. Si bien la asignatura implica un consenso colegiado de los docentes, este tipo de estudios y experiencias permite obtener evidencia e información sobre la percepción de los alumnos ante los contenidos, el proceso de evaluación que implica y, sobre todo, el uso de un ambiente tecnológico que apoye esta labor.

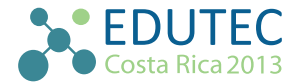

# *Referencias*

- Abad J. F.; Garrido, J.; Olea, J.; Ponsoda, V. (2006). Introducción a la Psicometría. Teoría Clásica de los Test y Teoría de Respuesta al Ítem. Facultad de Psicología: Universidad Autónoma de Madrid, España.
- Amorós Poveda, L. (2007). "MOODLE como recurso didáctico". Ponencia de EDUTEC 2007. Inclusión digital en la Educación Superior: Desafíos y oportunidades en la Sociedad de la Información. Del 23 al 26 de octubre de 2007. Buenos Aires, Argentina. Recuperado el 25 de marzo de 2013 en [http://gte2.uib.es/edutec/sites/default/files/congresos/edutec07/aprobedutec07/docs/150.pdf](http://gte2.uib.es/edutec/sites/default/files/congresos/edutec07/aprobedutec07/docs/150.pdf )
- Backhoff, E., Larrazolo, N. y Rosas, M. (2000). Nivel de dificultad y poder de discriminación del Examen de Habilidades y Conocimientos Básicos (EXHCOBA). *Revista Electrónica de Investigación Educativa*, 2 (1). Consultado el 16 de abril de 2013 en: [http://redie.uabc.mx/vol2no1/contenido](http://redie.uabc.mx/vol2no1/contenido-backhoff.html)[backhoff.html](http://redie.uabc.mx/vol2no1/contenido-backhoff.html)
- Blanco, M.; Ginovart, M. (2012). Los Cuestionarios del Entorno Moodle: su Contribución a la Evaluación Virtual Formativa de los Alumnos de Matemáticas de Primer Año de las Titulaciones de Ingeniería. En "Aprendizaje virtual de las Matemáticas" [monográfico en línea]. *Revista de Universidad y Sociedad del Conocimiento (RUSC)*. Vol. 9 No. 1, pags. 166 - 183 UOC. Consultado el 13 de abril de 2013 en<www.raco.cat/index.php/RUSC/article/download/249889/334381>
- Brown, F. G. (1980). Principios de la Medición en Psicología y Educación. D.F., México: Manual Moderno.
- Carrazana Lee, A.; Syr Salas Perea, R.; Ruiz Salvador, A. K. (2010). Nivel de dificultad y poder de discriminación del examen diagnóstico de la asignatura Morfofisiología Humana I. [Versión electrónica]. Recuperado el 14 de marzo de 2013 en [http://www.bvs.sld.cu/revistas/ems/vol25\\_1\\_11/](http://www.bvs.sld.cu/revistas/ems/vol25_1_11/ems10111.htm) [ems10111.htm](http://www.bvs.sld.cu/revistas/ems/vol25_1_11/ems10111.htm)
- Díaz Barriga, A. (1994). Una Polémica en Relación al Examen. Revista Iberoamericana de Educación (5), pp. Recuperado el 25 de febrero de 2011 en [http://www.rieoei.org/oeivirt/rie05a05.htm]( http://www.rieoei.org/oeivirt/rie05a05.htm)
- GNU General Public License (marzo, 2013). Cuestionarios. Recuperado el 26 de marzo de 2013 en <http://docs.moodle.org/all/es/Cuestionarios>
- GNU General Public License (marzo, 2013). Reporte de estadísticas de examen. Recuperado el 25 de marzo de 2013 en [http://docs.moodle.org/all/es/Reporte\\_de\\_estad%C3%Dsticas\\_de\\_examen](http://docs.moodle.org/all/es/Reporte_de_estad%C3%Dsticas_de_examen)
- GNU General Public License (abril, 2013). Informe del Cuestionario. Recuperado el 5 de abril de 2013 en [http://docs.moodle.org/all/es/Informe\\_del\\_cuestionario](http://docs.moodle.org/all/es/Informe_del_cuestionario)

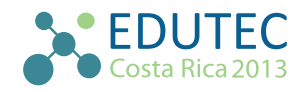

- Hernández Sampieri, R.; Fernández Collado, C.; Baptista Lucio, P. (2010). Metodología de la Investigación. México: McGraw – Hill. 5ª Edición.
- Página Principal de la Coordinación de Tecnologías para la Educación h@bitat puma de la Dirección General de Cómputo y de Tecnología de la Información y Comunicación de la UNAM. Consultada el 1 de abril de 2013 en [www.educatic.unam.mx](www.educatic.unam.mx )
- Página Principal de la Facultad de Psicología de la UNAM. Consultada el 1 de marzo de 2013 en [www.](www.psicologia.unam.mx) [psicologia.unam.mx](www.psicologia.unam.mx)
- Pedrosa Revilla, M. (2012). Nuevas Metodologías de Campus Virtual: El caso de la Plataforma Moodle. Trabajo Final de Máster de la Universidad Internacional de La Rioja (UNIR), Buenos Aires, Argentina. Recuperado el 17 de febrero de 2013 en [http://reunir.unir.net/bitstream/hand](http://reunir.unir.net/bitstream/handle/123456789/639/Pedrosa%20Marc.pdf?sequence=1)[le/123456789/639/Pedrosa%20Marc.pdf?sequence=1](http://reunir.unir.net/bitstream/handle/123456789/639/Pedrosa%20Marc.pdf?sequence=1)
- Sánchez González, M.G.; Tapia Pérez, G. G. (s.f.). Descripción del Nivel de Facilidad y Poder de Discriminación del Examen de Inferencia Estadística en Métodos Estadísticos en Medicina Veterinaria y Zootecnia. Departamento de Genética y Bioestadística, Facultad de Medicina, Veterinaria y Zootecnia, UNAM. Recuperado el 11 de abril de 2013 en [http://www.facmed.unam.mx/sem/](http://www.facmed.unam.mx/sem/jem2010/Presentaciones/Jueves/AudFournier/TrabajosLibres/EV4.pdf) [jem2010/Presentaciones/Jueves/AudFournier/TrabajosLibres/EV4.pdf](http://www.facmed.unam.mx/sem/jem2010/Presentaciones/Jueves/AudFournier/TrabajosLibres/EV4.pdf)
- Valenzuela, J. R. (2005). El profesor como evaluador. En A. Lozano (Ed.), El éxito en la enseñanza: Aspectos didácticos de las facetas del profesor (pp. 227 – 256). Distrito Federal, México: Trillas.

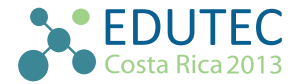